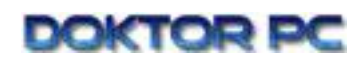

# **Windows Shortcuts / -Tastaturkürzel**

Die Tastaturbezeichnungen können variieren: Die Taste CTRL entspricht der Taste STRG, Del = Entf, Shift = Umschalt, Enter = Eingabetaste. Die am häufigsten benutzten Tastaturkürzel sind grau hervorgehoben.

#### **Windows-Taste**

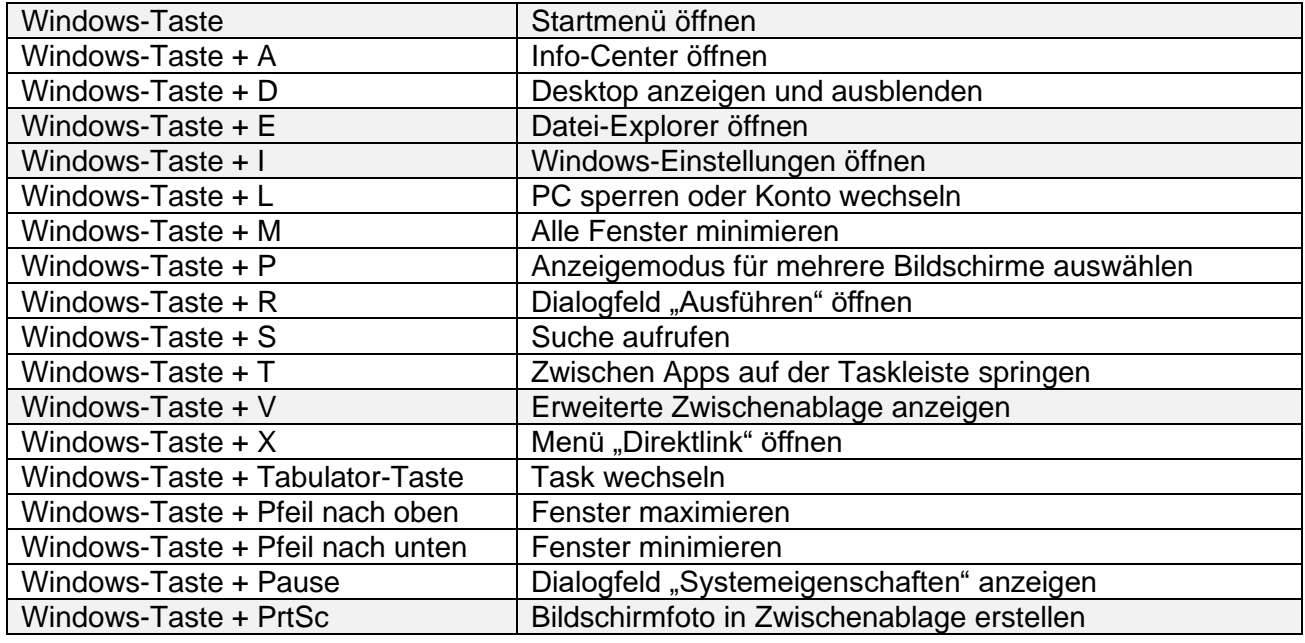

# **Alt-Taste**

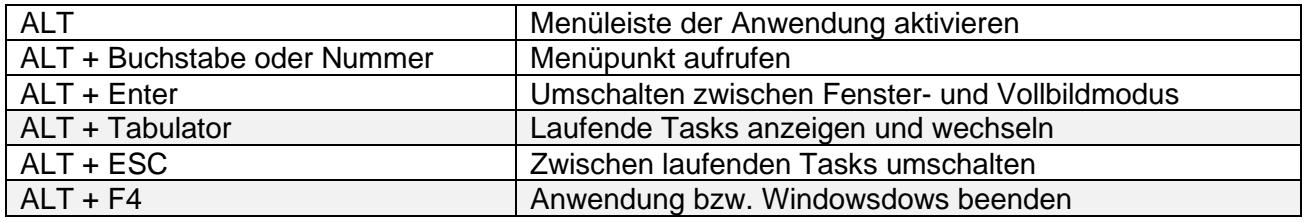

### **Ctrl-Taste**

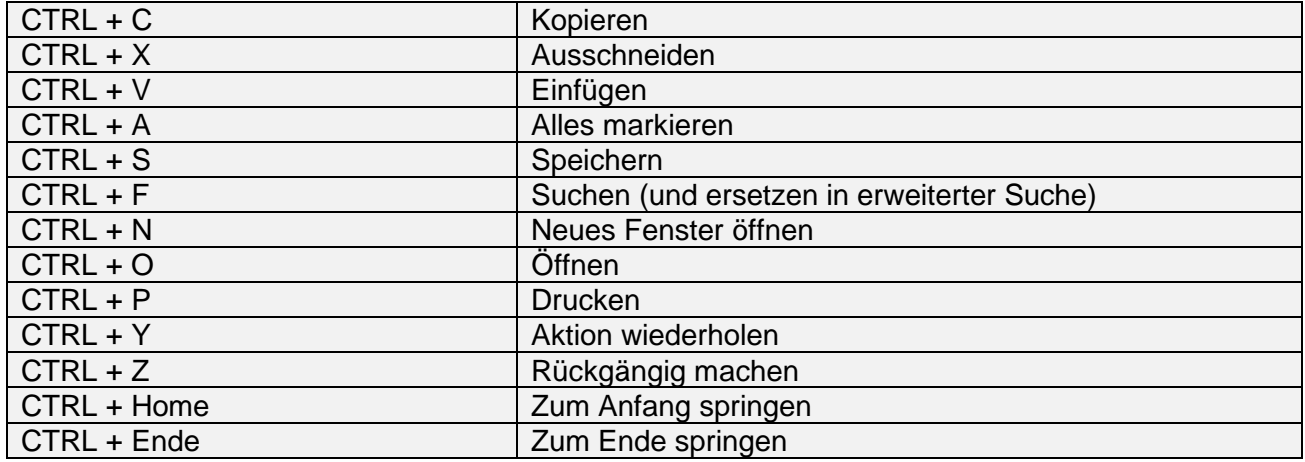

# **Chrome / Firefox**

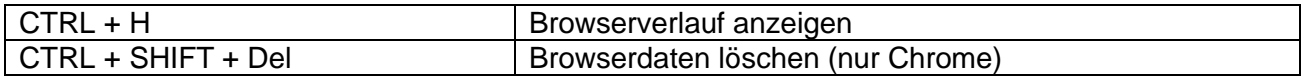

#### **Weitere**

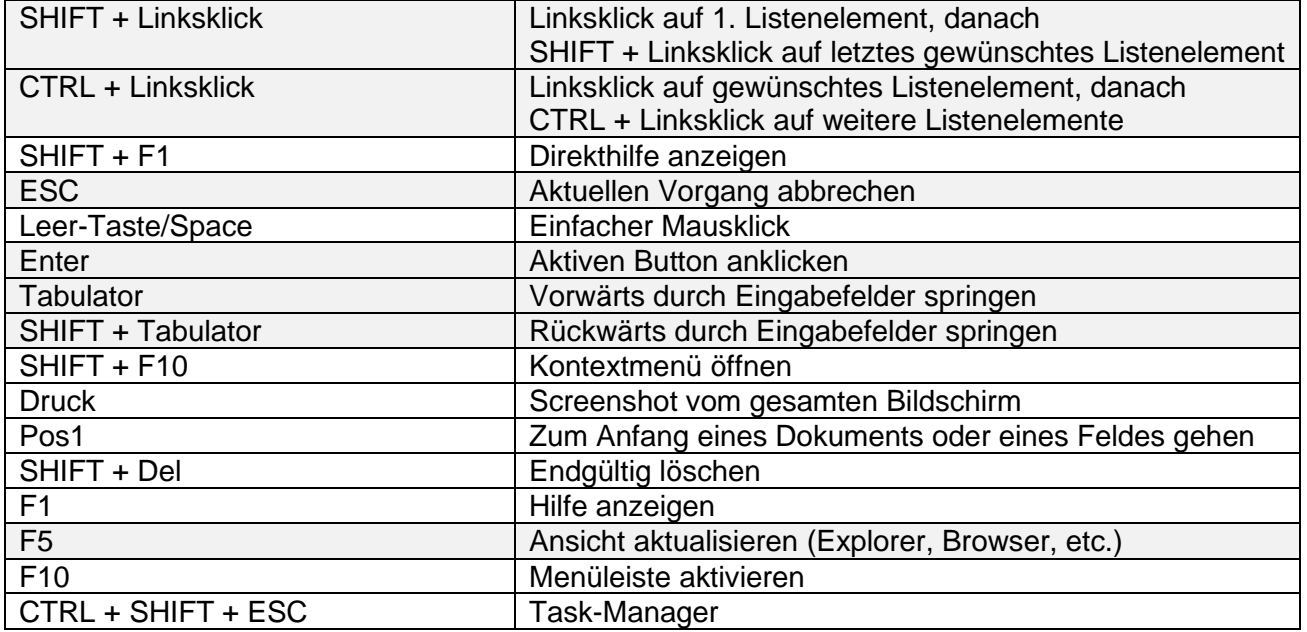

### **Textformatierung**

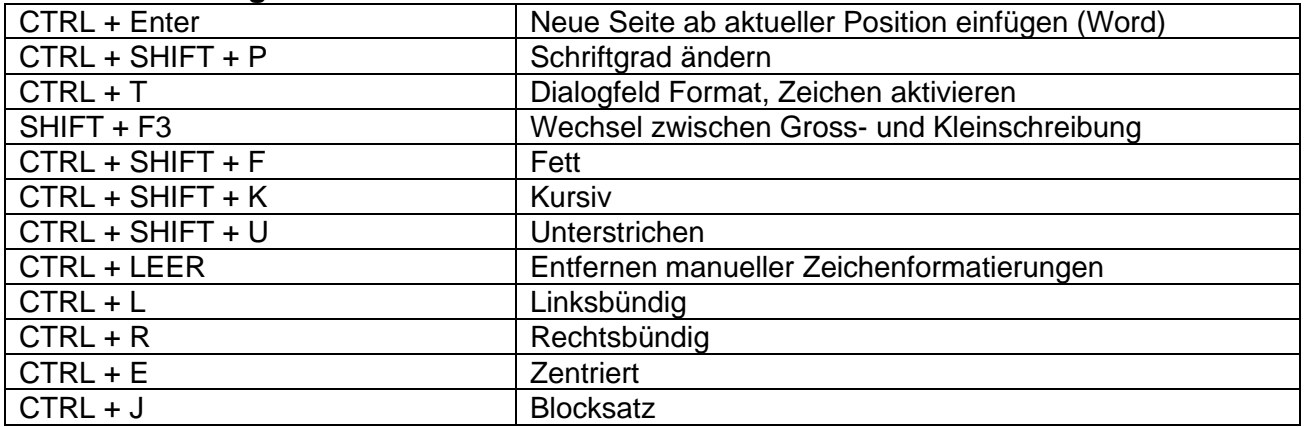

# **Textnavigation**

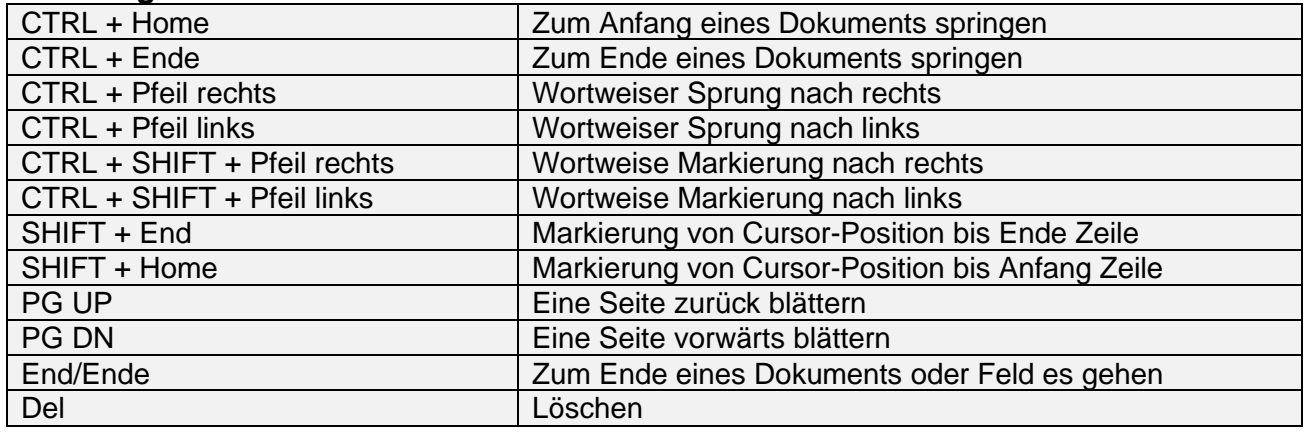